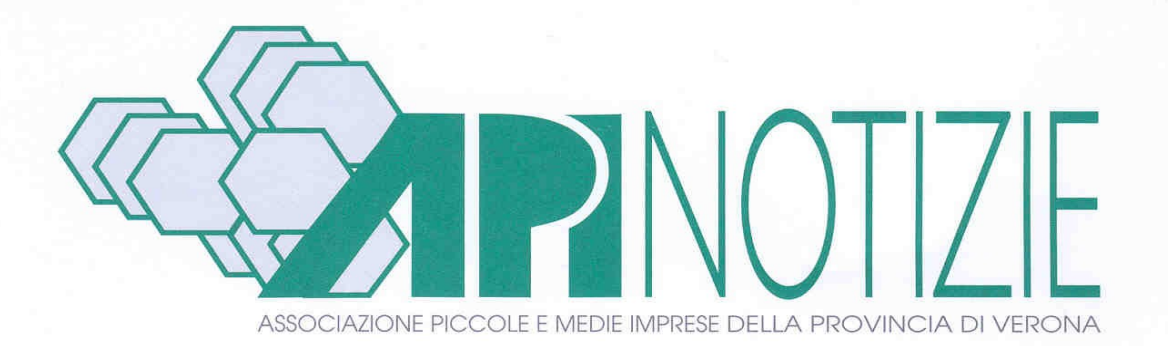

# **SCADENZARIO**

- **FISCALE-TRIBUTARIO**
- **AMBIENTE E SICUREZZA**
- **VARIE**

**N. 7 – Verona, 25 luglio 2019**

# **SOMMARIO**

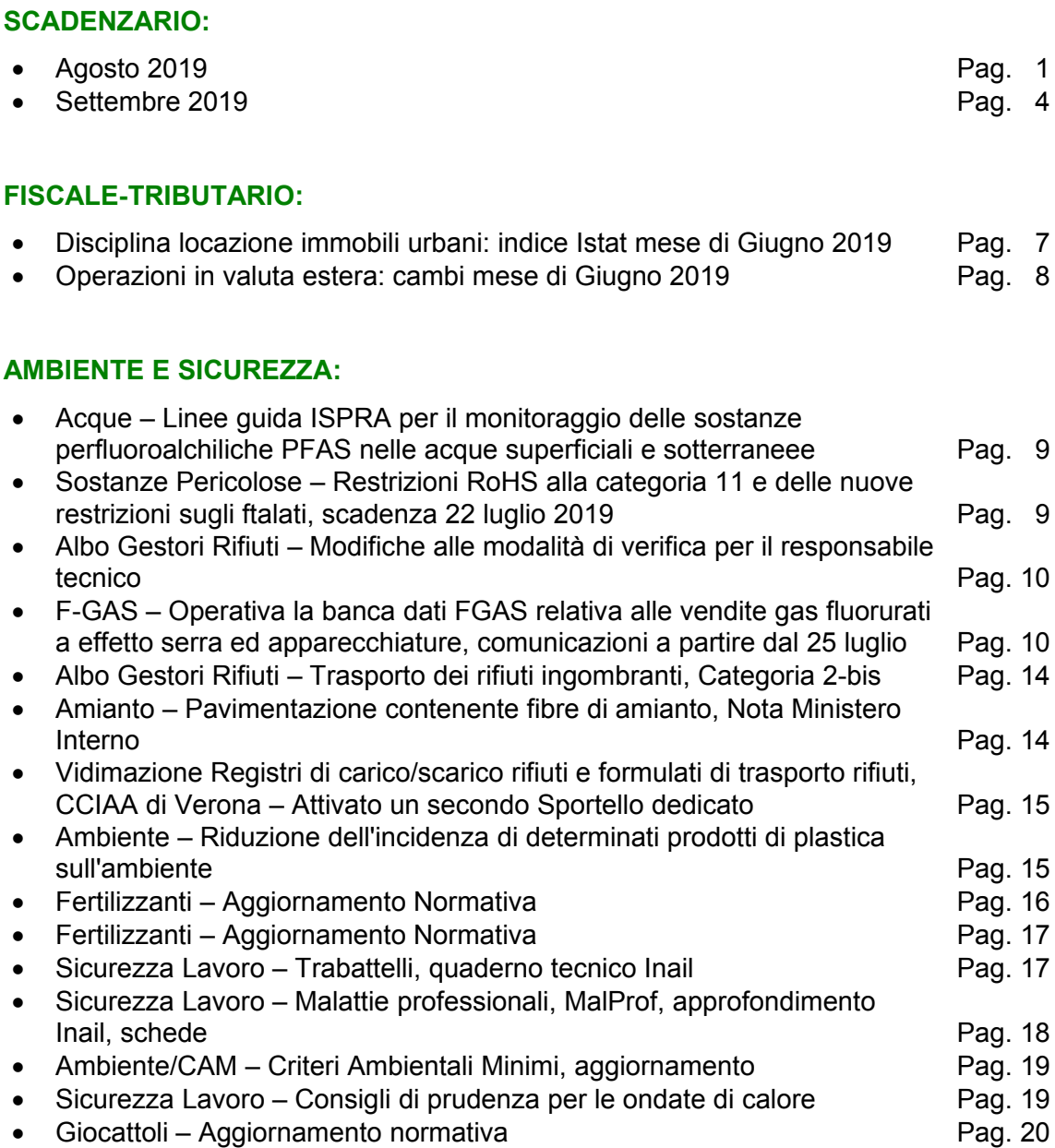

**•** Convenzioni Apindustria **Pag. 21** Pag. 21

**VARIE:**

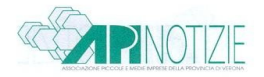

## **SCADENZARIO AGOSTO 2019**

#### **20.08.19** ð **ENASARCO - VERSAMENTO CONTRIBUTI:**

scade il termine per il versamento dei contributi relativi al secondo trimestre (aprile – giugno).

## **20.08.19** ð **IVA - CONTRIBUENTI MENSILI:**

scade il termine per l'effettuazione del versamento sulla base della liquidazione relativa al mese di luglio 2019, ai sensi del DPR 23.3.98 n. 100. Se l'importo non supera € 25,82 il versamento è effettuato insieme a quello relativo al mese successivo.

L'importo da versare dovrà essere arrotondato al centesimo di euro.

**CONTABILITÀ PRESSO TERZI:** lo stesso DPR n. 100/98 ha introdotto la facoltà – per i contribuenti che affidano a terzi la tenuta della contabilità e ne abbiano dato comunicazione all'ufficio Iva nella dichiarazione relativa all'anno precedente – di fare riferimento, ai fini della liquidazione mensile, all'imposta divenuta esigibile nel secondo mese precedente.

#### **20.08.19** ð **IVA – CONTRIBUENTI TRIMESTRALI:**

scade il termine per l'effettuazione del versamento sulla base della liquidazione relativa al secondo trimestre (aprile-giugno 2019), ai sensi del DPR 23.3.98 n. 100. Se l'importo non supera € 25,82 il versamento è effettuato insieme a quello relativo al trimestre successivo.

### **20.08.19** ð **IRPEF - RITENUTE SU LAVORO AUTONOMO E PROVVIGIONI:**

scade il termine per versare tramite il mod. F24 le ritenute sui compensi di lavoro autonomo e provvigioni operate nel mese di luglio (cod. 1040). L'importo dovrà essere arrotondato al centesimo di euro.

#### **20.08.19** ð **IRPEF - RITENUTE SU LAVORO DIPENDENTE E ASSIMILATO:**

scade il termine per versare tramite il mod. F24 le ritenute sui redditi di lavoro dipendente e assimilati operate nel mese di luglio (cod. 1001 – 1002 – 1012 – ecc). L'importo dovrà essere arrotondato al centesimo di euro.

### **20.08.19** ð **ADDIZIONALE REGIONALE E COMUNALE ALL'IRPEF:**

scade il termine, da parte del sostituto d'imposta, per il versamento tramite il mod. F24 della rata relativa all'addizionale regionale e comunale, nonché quelle relative all'anno 2019 per i lavoratori licenziati e/o liquidati nel mese precedente.

L'importo dovrà essere arrotondato al centesimo di euro.

Codici tributo:

- 3802 addizionale regionale
- 3848 addizionale comunale. Saldo
- 3847 addizionale comunale. Acconto 2019

### **20.08.19** ð **INPS – VERSAMENTO DEL CONTRIBUTO ALLA GESTIONE SEPARATA:**

scade il termine per il versamento tramite il mod. F24 del contributo alla Gestione Separata Inps, sui compensi corrisposti nel mese di luglio ai percettori di reddito derivanti dai rapporti di collaborazione coordinata e continuativa. L'importo dovrà essere arrotondato all'unità di euro.

#### **20.08.19** ð **INPS:**

scade il termine per il versamento tramite il mod. F24 dei contributi INPS del mese precedente. L'importo dovrà essere arrotondato all'unità di euro.

#### **20.08.19** ð **INAIL – RATEAZIONE:**

scade il termine per il versamento tramite il mod. F24 della terza rata del premio INAIL.

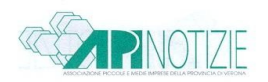

### **21.08.19** ð **RIFIUTI – MUD 2019 – PRESENTAZIONE TARDIVA, SANZIONI RIDOTTE:**

scade il termine ultimo per la presentazione in ritardo del Modello Unico di Dichiarazione Ambientale MUD. Si ricorda che la presentazione effettuata dopo il termine previsto (22.06.2019 per quest'anno) ma entro 60 giorni, comporta una sanzione amministrativa pecuniaria da € 26,00 a € 160,00. L'Ente che applica le sanzioni è la Provincia.

#### **26.08.19**ð **IVA – SCAMBI INTRACOMUNITARI – ELENCHI INTRASTAT MENSILI:**

scade il termine per la presentazione degli elenchi riepilogativi:

- delle cessioni e degli acquisti intracomunitari di beni;

- delle prestazioni di servizi in ambito comunitario, resi nei confronti di o ricevuti da soggetti passivi stabiliti in altri stati membri relativi;

- per i contribuenti tenuti alla presentazione mensile, al mese di **luglio 2019.**

La presentazione degli elenchi avviene con cadenza mensile; é prevista tuttavia la presentazione con cadenza trimestrale qualora, per ciascuna tipologia di operazioni, non sia superato il limite di 50.000 euro nei quattro trimestri precedenti. Si vedano al riguardo il D.M. 22 febbraio 2010 e la Circ. Ag. Entrate n. 14/E del 18 marzo 2010.

## **30.08.19 RAVVEDIMENTO - VERSAMENTO TARDIVO IMPOSTE DIRETTE ED INDIRETTE**

#### **(ART. 13 COMMA 1 LETT. A D.LGS. 472/97):**

scade il termine per l'effettuazione del versamento entro 30 giorni del tributo non versato o versato in misura insufficiente o versato in ritardo, con l'applicazione della sanzione ridotta nella misura del 3% (30% x 1/10), oltre agli interessi di mora, calcolati con maturazione giorno per giorno.

La sanzione viene applicata in misura ridotta semprechè la violazione non sia stata già constatata e comunque non siano iniziati accessi, ispezioni, verifiche o altre attività amministrative di accertamento delle quali l'autore o i soggetti obbligati ai sensi dell'art. 11, comma 1, abbiano avuto formale conoscenza.

La norma prevede il contestuale pagamento del tributo assieme agli interessi, nonché della relativa sanzione, tramite il mod. F24.

Il versamento della sanzione relativa alla regolarizzazione ai fini **IVA** deve essere effettuato con il mod. F24 **codice 8904**.

Il versamento della sanzione relativa alla regolarizzazione di versamento di ritenute da parte dei sostituti d'imposta, deve essere effettuato con il mod. F24 **codice 8906.**

Si ricorda che la sanzione deve essere calcolata mediante arrotondamento del risultato **all'unità di euro per troncamento.**

Esempio:

## **€ 258,23 x 1/8 = € 32,278 – sanzione € 32,00**

#### **31.08.19 FASI:**

scade il termine per il versamento dei contributi relativi al 3^ trimestre 2019. L'importo deve essere arrotondato al centesimo di euro.

#### **31.08.19 IMPOSTA DI REGISTRO - CONTRATTI DI LOCAZIONE ED AFFITTO DI BENI IMMOBILI - VERSAMENTO IMPOSTA (2%-1%):**

scade il termine per il versamento relativo a:

- cessioni, risoluzioni e proroghe anche tacite, con effetto dal 1° agosto 2019;

- contratti pluriennali relativi ad immobili urbani: annualità successive alla prima, con inizio dal 1° agosto 2019.

(Per i contratti di locazione e sublocazione di immobili urbani di durata pluriennale, l'imposta può

## **SCADENZARIO** n. 7 – 25.07.19

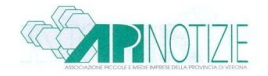

essere assolta sul corrispettivo pattuito per l'intera durata del contratto, in tal caso è prevista una riduzione dell'imposta dovuta, ovvero annualmente sull'ammontare del canone relativo a ciascun anno).

La registrazione delle locazioni è obbligatoria anche se di annualità inferiore a € 1.291,14, nonché se di durata inferiore all'anno.

I contratti soggetti ad Iva pagheranno per il rinnovo alla scadenza del contratto l'imposta fissa di registro di € 67,00.

Il versamento va effettuato con importo arrotondato all'unità di euro con F24 ELIDE.

L'imposta dovuta sui contratti di locazione ed affitto di beni immobili deve essere versata entro trenta giorni dalla data dell'atto su tutti i contratti senza limite d'importo salvo quelli non formati per atto pubblico o scrittura privata autenticata di durata non superiore a trenta giorni complessivi nell'anno.

Entro lo stesso termine di trenta giorni il contratto deve essere presentato all'ufficio per la registrazione unitamente all'attestato di pagamento.

Per i contratti di locazione i codici-tributo sono i seguenti:

- 1500 contratti di locazione prima annualità;
- 1501 contratti di locazione annualità successive;
- 1502 contratti di locazione cessione;
- 1503 contratti di locazione risoluzione;
- 1504 contratti di locazione proroga.

### **31.08.19** ð **INPS – TRASMISSIONE TELEMATICA UNIEMENS:**

scade il termine per la presentazione in via telematica delle denunce retributive (ex EMens) e contributive (ex DM10) mensili con i dati relativi al mese di luglio 2019.

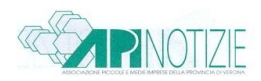

## S C A D E N Z A R I O S E T T E M B R E 2019

#### **02.09.19** ð **ESTEROMETRO:**

scade oggi il termine per la comunicazione delle cessioni di beni e prestazione di servizi effettuate e ricevute verso e da soggetti non stabiliti nel territorio dello Stato relative al mese di luglio 2019.

#### **16.09.19** ð **COMUNICAZIONE PERIODICHE LIQUIDAZIONI IVA:**

scade oggi il termine per la comunicazione dei dati delle liquidazioni periodiche Iva relative al secondo trimestre solare del 2019, da effettuare utilizzando il modello "Comunicazione liquidazioni periodiche Iva".

#### **16.09.19** ð **IVA - FATTURAZIONE DIFFERITA:**

ultimo giorno utile per l'emissione delle fatture relative alle cessioni di beni comprovate da documento di trasporto spedite o consegnate nel mese precedente.

#### **16.09.19 RAVVEDIMENTO - VERSAMENTO TARDIVO IMPOSTE DIRETTE ED INDIRETTE (ART. 13 COMMA 1 LETT. A D.LGS. 472/97):**

scade il termine per l'effettuazione del versamento entro 30 giorni del tributo non versato o versato in misura insufficiente o versato in ritardo, con l'applicazione della sanzione ridotta nella misura del 3% (30% x 1/10), oltre agli interessi di mora, calcolati con maturazione giorno per

giorno.

La sanzione viene applicata in misura ridotta semprechè la violazione non sia stata già constatata e comunque non siano iniziati accessi, ispezioni, verifiche o altre attività amministrative di accertamento delle quali l'autore o i soggetti obbligati ai sensi dell'art. 11, comma 1, abbiano avuto formale conoscenza.

La norma prevede il contestuale pagamento del tributo assieme agli interessi, nonché della relativa sanzione, tramite il mod. F24.

Il versamento della sanzione relativa alla regolarizzazione ai fini **IVA** deve essere effettuato con il mod. F24 **codice 8904**.

Il versamento della sanzione relativa alla regolarizzazione di versamento di ritenute da parte dei sostituti d'imposta, deve essere effettuato con il mod. F24 **codice 8906.**

Si ricorda che la sanzione deve essere calcolata mediante arrotondamento del risultato **all'unità di euro per troncamento.**

Esempio:

**€ 258,23 x 1/8 = € 32,278 – sanzione € 32,00**

#### **16.09.19** ð **IVA - CONTRIBUENTI MENSILI:**

scade il termine per l'effettuazione del versamento sulla base della liquidazione relativa al mese di agosto 2019, ai sensi del DPR 23.3.98 n. 100. Se l'importo non supera € 25,82 il versamento è effettuato insieme a quello relativo al mese successivo.

L'importo da versare dovrà essere arrotondato al centesimo di euro.

**CONTABILITÀ PRESSO TERZI:** lo stesso DPR n. 100/98 ha introdotto la facoltà – per i contribuenti che affidano a terzi la tenuta della contabilità e ne abbiano dato comunicazione all'ufficio Iva nella dichiarazione relativa all'anno precedente – di fare riferimento, ai fini della liquidazione mensile, all'imposta divenuta esigibile nel secondo mese precedente.

#### **16.09.19** ð **IRPEF - RITENUTE SU LAVORO AUTONOMO E PROVVIGIONI:**

scade il termine per versare tramite il mod. F24 le ritenute sui compensi di lavoro autonomo e provvigioni operate nel mese di agosto (cod. 1040).

L'importo dovrà essere arrotondato al centesimo di euro.

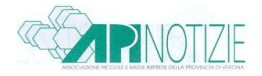

## **16.09.19** ð **IRPEF - RITENUTE SU LAVORO DIPENDENTE E ASSIMILATO:**

scade il termine per versare tramite il mod. F24 le ritenute sui redditi di lavoro dipendente e assimilati operate nel mese di agosto (cod. 1001 – 1003 – 1012 – ecc). L'importo dovrà essere arrotondato al centesimo di euro.

## **16.09.19** ð **ADDIZIONALE REGIONALE E COMUNALE ALL'IRPEF:**

scade il termine, da parte del sostituto d'imposta, per il versamento tramite il mod. F24 della rata relativa all'addizionale regionale e comunale, nonché quelle relative all'anno 2019 per i lavoratori licenziati e/o liquidati nel mese precedente.

L'importo dovrà essere arrotondato al centesimo di euro.

Codici tributo:

- 3802 addizionale regionale
- 3848 addizionale comunale. Saldo
- 3847 addizionale comunale. Acconto 2019

#### **16.09.19** ð **INPS:**

scade il termine per il versamento tramite il mod. F24 dei contributi INPS del mese precedente. L'importo dovrà essere arrotondato all'unità di euro.

## **17.09.19** ð **INPS – VERSAMENTO DEL CONTRIBUTO ALLA GESTIONE SEPARATA:**

scade il termine per il versamento tramite il mod. F24 del contributo alla Gestione Separata Inps, sui compensi corrisposti nel mese di agosto ai percettori di reddito derivanti dai rapporti di collaborazione coordinata e continuativa. L'importo dovrà essere arrotondato all'unità di euro.

#### **21.09.19**ð **FONDAPI:**

scade il termine per il versamento dei contributi relativi al bimestre luglio-agosto 2019 e dell'invio telematico della lista di contribuzione dello stesso bimestre.

I versamenti vanno effettuati esclusivamente con accredito bancario, con arrotondamento al centesimo di euro.

## **25.09.19**ð **IVA – SCAMBI INTRACOMUNITARI – ELENCHI INTRASTAT MENSILI:**

scade il termine per la presentazione degli elenchi riepilogativi:

- delle cessioni e degli acquisti intracomunitari di beni;

- delle prestazioni di servizi in ambito comunitario, resi nei confronti di o ricevuti da soggetti passivi stabiliti in altri stati membri relativi;

- per i contribuenti tenuti alla presentazione mensile, al mese di **agosto 2019.**

La presentazione degli elenchi avviene con cadenza mensile; è prevista tuttavia la presentazione con cadenza trimestrale qualora, per ciascuna tipologia di operazioni, non sia superato il limite di 50.000 euro nei quattro trimestri precedenti. Si vedano al riguardo il D.M. 22 febbraio 2010 e la Circ. Ag. Entrate n. 14/E del 18 marzo 2010.

#### **30.09.19** ð **ESTEROMETRO:**

scade oggi il termine per la comunicazione delle cessioni di beni e prestazione di servizi effettuate e ricevute verso e da soggetti non stabiliti nel territorio dello Stato relative al mese di agosto 2019.

#### **30.09.19** ð **VERSAMENTO IMPOSTE SCADENTI DAL 30.06.2019 AL 30.09.2019:**

il Decreto Crescita ha prorogato al 30 settembre i versamenti risultanti dalle dichiarazioni dei redditi, Irap e Iva che scadono dal 30 giugno al 30 settembre 2019. Hanno potuto beneficiare della proroga i contribuenti che:

- esercitano attività economiche per le quali sono stati approvati gli Isa;

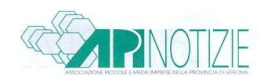

- dichiarano ricavi o compensi di ammontare non superiore al limite stabilito, per ciascun Isa, dal relativo Decreto ministeriale di approvazione.

## **30.09.19** ð **IMPOSTA DI REGISTRO - CONTRATTI DI LOCAZIONE ED AFFITTO DI BENI IMMOBILI - VERSAMENTO IMPOSTA (2%-1%):**

scade il termine per il versamento relativo a:

- cessioni, risoluzioni e proroghe anche tacite, con effetto dal 1° settembre 2019;

- - contratti pluriennali relativi ad immobili urbani: annualità successive alla prima, con inizio dal 1° settembre 2019.

(Per i contratti di locazione e sublocazione di immobili urbani di durata pluriennale, l'imposta può essere assolta sul corrispettivo pattuito per l'intera durata del contratto, in tal caso è prevista una riduzione dell'imposta dovuta, ovvero annualmente sull'ammontare del canone relativo a ciascun anno).

La registrazione delle locazioni è obbligatoria anche se di annualità inferiore a € 1.291,14, nonché se di durata inferiore all'anno.

I contratti soggetti ad Iva pagheranno per il rinnovo alla scadenza del contratto l'imposta fissa di registro di €  $67.00$ .

Il versamento va effettuato con importo arrotondato all'unità di euro con F24 ELIDE.

L'imposta dovuta sui contratti di locazione ed affitto di beni immobili deve essere versata entro trenta giorni dalla data dell'atto su tutti i contratti senza limite d'importo salvo quelli non formati per atto pubblico o scrittura privata autenticata di durata non superiore a trenta giorni complessivi nell'anno.

Entro lo stesso termine di trenta giorni il contratto deve essere presentato all'ufficio per la registrazione unitamente all'attestato di pagamento.

Per i contratti di locazione i codici-tributo sono i seguenti:

- 1500 contratti di locazione prima annualità;
- 1501 contratti di locazione annualità successive;
- 1502 contratti di locazione cessione;
- 1503 contratti di locazione risoluzione;
- 1504 contratti di locazione proroga.

#### **30.09.19** ð **INPS – TRASMISSIONE TELEMATICA UNIEMENS:**

scade il termine per la presentazione in via telematica delle denunce retributive (ex EMens) e contributive (ex DM10) mensili con i dati relativi al mese di agosto 2019.

# **Servizi di traduzione e interpretariato multilingue**

In un contesto economico sempre più internazionalizzato, la capacità di interagire e comunicare efficacemente ad ogni livello nelle "lingue del mondo" rappresenta una necessità imprescindibile per le aziende.

In quest'ottica, già da parecchi anni Apindustria offre ai propri Associati la possibilità di avvalersi di un servizio di traduzioni ed interpretariato professionale, affidabile e sollecito, da e verso le principali lingue europee ed extra-europee.

Nell'ambito dei servizi linguistici multilingue a supporto dei nostri Associati mettiamo a disposizione:

- Traduttori professionisti, specializzati nei diversi settori di intervento (traduzione di testi promozionali e commerciali, newsletter, informazioni tecniche, manualistica…).

- Tariffe competitive.
- Preventivi gratuiti.
- Servizio rapido e puntuale.

# **Il servizio LEGAL PREMIUM per le traduzioni di natura giuridica**

Siamo partiti dal presupposto che i testi legali sono particolarmente delicati e complessi e, per essere affrontati con serietà, necessitano di una duplice competenza: linguistica e giuridica.

Recentemente, grazie al fortunato incontro con professionisti dedicati, ci siamo specializzati e siamo oggi in grado di offrire un servizio di eccellenza per le traduzioni di testi legali, svolte esclusivamente da avvocati o giuristi madrelingua che coniugano la conoscenza del diritto (comparato) e quella della lingua di partenza e di destinazione.

Il servizio LEGAL PREMIUM (offerto e quotato su richiesta) è proposto per la traduzione, a mero titolo esemplificativo, di:

- documenti societari (atto costitutivo, statuto, procura, verbali assemblee e altro);

- contratti commerciali (fornitura, distribuzione, agenzia e altro);
- contratti societari (joint venture, patti parasociali e altro);
- atti notarili (compravendita immobiliare, cessione di quote e altro);
- atti di trust;
- atti processuali (memorie, sentenze e altro) testi di leggi e atti a contenuto normativo.

Ulteriori informazioni e/o richieste di delucidazioni possono essere richieste a:

**Silvano Brescianini - email [s.brescianini@apiverona.net](mailto:s.brescianini@apiverona.net) - tel. 0458102001**

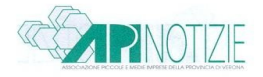

## **DISCIPLINA LOCAZIONE IMMOBILI URBANI: INDICE ISTAT MESE DI GIUGNO 2019**

Pubblichiamo l'indice dei prezzi al consumo per le famiglie di operai e impiegati relativo al mese di GIUGNO, che si pubblica ai sensi dell'art. 81 della legge 27.07.1978, n. 392 (Disciplina delle locazioni di immobili urbani).

- Variazione annuale:

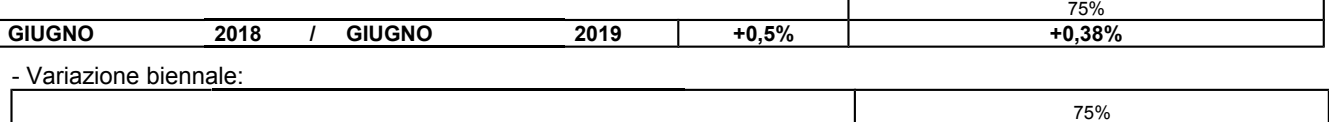

#### **Indici nazionali dei prezzi al consumo per le famiglie di operai e impiegati**

**GIUGNO 2017 / GIUGNO 2019 +1,7% +1,28%**

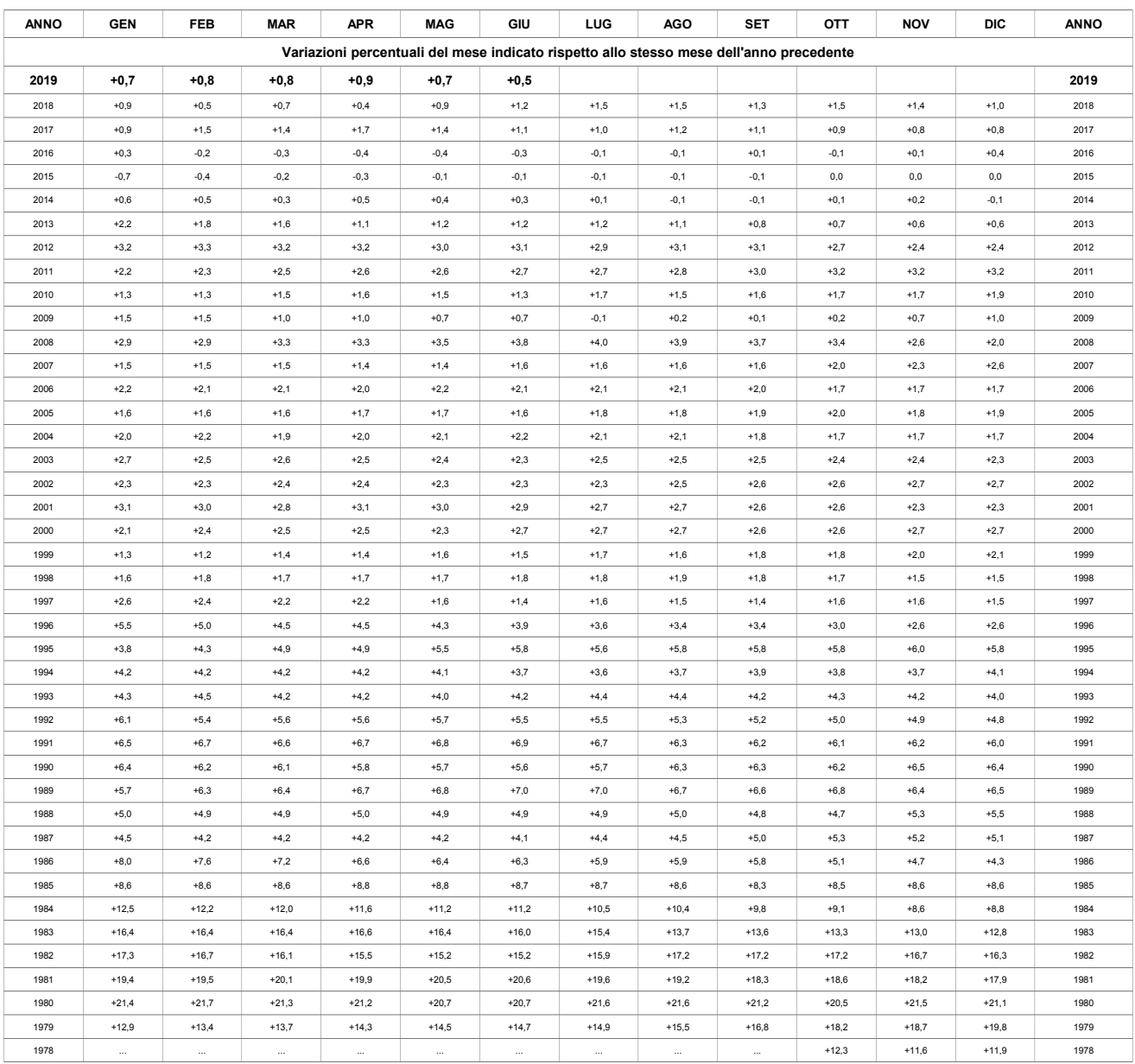

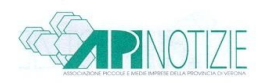

# **OPERAZIONI IN VALUTA ESTERA: CAMBI MESE DI GIUGNO 2019**

Riportiamo, di seguito, la media dei cambi delle principali valute estere, relativa al mese di GIUGNO, acquisite dal sito internet dell'Ufficio Italiano Cambi (www.uic.it):

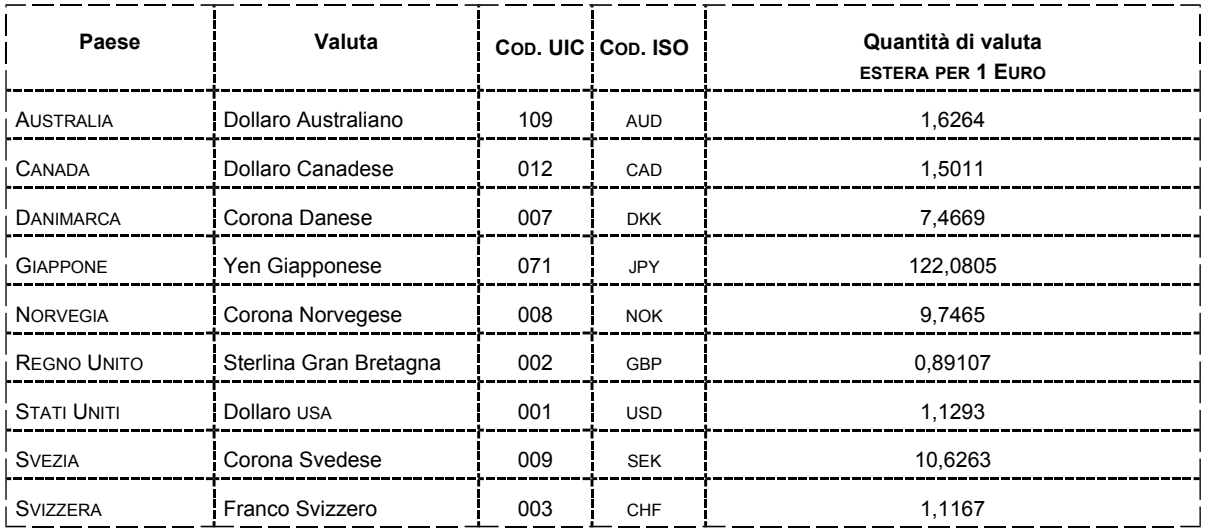

L'elenco completo delle valute è a disposizione degli interessati presso l'Ufficio Fiscale-Tributario.

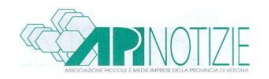

## **ACQUE**

# **LINEE GUIDA ISPRA PER IL MONITORAGGIO DELLE SOSTANZE PERFLUOROALCHILICHE PFAS NELLE ACQUE SUPERFICIALI E SOTTERRANEE**

## *Fonte ISPRA*

Le sostanze perfluoroalchiliche (PFAS) sono molecole altamente resistenti ai processi di degradazione termica, biodegradazione, idrolisi, metabolizzazione e di conseguenza altamente persistenti nell'ambiente in considerazione anche del fatto che sono sostanze altamente solubili in acqua.

Questi composti non sono naturalmente presenti in natura; la loro presenza proviene da attività antropica, per lo più da procedimenti di produzione industriale, operazioni di smaltimento o dal rilascio nell'ambiente derivante da numerosi prodotti che li contengono. La loro diffusa presenza e il loro bioaccumulo nell'uomo e nell'ambiente rendono alcune di queste sostanze molto tossiche.

Per questo motivo, ISPRA insieme a SNPA ha avviato le attività per monitorare la presenza di sostanze perfluoroalchiliche (PFAS) nei corpi idrici superficiali e sotterranei. Nel rapporto sono presentati i risultati di un'indagine preliminare a livello nazionale che permetterà alle Regioni la programmazione del monitoraggio delle sostanze perfluoroalchiliche (PFAS) nei corpi idrici superficiali e sotterranei secondo la Direttiva Quadro Acque nell'ambito delle attività dei Piani di Gestione dei Distretti Idrografici.

## **SOSTANZE PERICOLOSE RESTRIZIONI RoHS ALLA CATEGORIA 11 E DELLE NUOVE RESTRIZIONI SUGLI FTALATI, SCADENZA 22 LUGLIO 2019**

Si ricorda a tutte le aziende che l'ormai prossimo 22 luglio 2019 diverranno applicabili le disposizioni della Direttiva Delegata (UE) 2015/863, che introducono restrizioni circa il contenuto di ftalato di bis(2-etilesile) (DEHP), benzilbutilftalato (BBP), dibutilftalato (DBP), diisobutilftalato (DIBP) all'interno dei materiali omogenei contenuti nelle Apparecchiature Elettriche ed Elettroniche.

La stessa data vedrà l'applicabilità delle disposizioni RoHS (restrizioni ed eventuali esenzioni) alla categoria 11 delle AEE (Apparecchiature Elettriche ed Elettroniche), comprendente tutte le AEE immesse sul mercato che non rientravano nell'ambito di applicazione della direttiva 2002/95/CE (RoHS I).

Il 21 luglio 2019 scadrà invece l'esenzione da Allegato III 9(b)-I secondo quanto previsto dalla Direttiva Delegata (UE) 2017/1010 per la categoria 1 delle AEE.

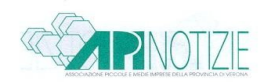

# **ALBO GESTORI RIFIUTI**

# **MODIFICHE ALLE MODALITA' DI VERIFICA PER IL RESPONSABILE TECNICO**

Pubblicate dal Comitato Nazionale dell'Albo Gestori Ambientali le seguenti due Delibere del 25 giugno 2019 che modificano le modalità di effettuazione delle verifiche per il Responsabile Tecnico:

# **Delibera n. 3**

Il provvedimento modifica e integra la Delibera n.6 del 2017, e prevede che il RT che ha già superato la verifica iniziale (modulo generale obbligatorio per tutte le categorie e un modulo specialistico) e quindi è già in possesso dell'idoneità possa sostenere la verifica per l'abilitazione a ulteriori moduli specialistici (per un massimo di 3 nella stessa sessione), senza dover ripetere il modulo generale e con una validità pari a 5 anni a decorrere dal superamento di detti nuovi moduli. In caso di esito negativo non sarà più necessario attendere sessanta giorni prima di procedere con un nuovo tentativo.

In caso di mancato superamento in fase di rinnovo del modulo generale il RT perde il requisito dell'idoneità anche nel caso in cui siano ancora in corso di validità quinquennale uno o più moduli specialistici.

## **Delibera n. 4**

La delibera abroga i precedenti provvedimenti n. 7 e n. 10 del 2017, prevedendo nuove modalità in merito a sedi e date delle verifiche; domanda di iscrizione alle verifiche, modalità di invio e ammissibilità; commissione di esame; svolgimento delle verifiche e attribuzione punteggi; diario delle verifiche; candidati idonei.

Nel caso il RT abbia conseguito l'idoneità iniziale prima della sua entrata in vigore, può iscriversi alle verifiche per ulteriori moduli specialistici senza sostenere nuovamente il modulo generale obbligatorio.

I testi delle Delibere sono disponibili sul nostro sito [www.apiverona.it.](http://www.apiverona.it/)

## **F-GAS OPERATIVA LA BANCA DATI FGAS RELATIVA ALLE VENDITE GAS FLUORURATI A EFFETTO SERRA ED APPARECCHIATURE, COMUNICAZIONI A PARTIRE DAL 25 LUGLIO P.V.**

Si ricorda che dal 25 giugno 2019 Ecocerved ha attivato l'area comunicazione vendite della Banca Dati FGAS. I venditori iscritti al Registro possono accedere all'area per la comunicazione delle vendite; in particolare in base al D.P.R 146/2018 le imprese che vendono agli utilizzatori finali gas fluorurati o apparecchiature non ermeticamente sigillate che li contengono, devono, a partire dal 25 luglio prossimo, comunicare le informazioni relative alla vendita.

Le informazioni vengono comunicate via telematica attraverso le funzionalità disponibili nell'area comunicazione vendite della Banca Dati FGAS.

Le imprese, già iscritte preventivamente al Registro, possono accedere al portale e apprenderne le funzionalità, precaricare il catalogo dei propri clienti nonché dei gas e delle apparecchiature vendute.

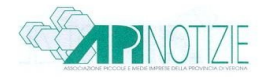

La comunicazione dei dati potrà essere effettuata solo a partire dal 25 luglio 2019.

Si ricorda che sono soggetti alla comunicazione in questione, solamente le imprese che eseguono la sola vendita delle citate apparecchiature agli utilizzatori finali senza, quindi, effettuare successivamente il servizio dell'installazione. Nel caso in cui effettuino anche l'installazione l'obbligo della comunicazione nella specifica banca dati decorrerà a partire 24 settembre 2019, a seguito della comunicazione che obbligatoriamente l'installatore deve effettuare entro trenta giorni dalla data dell'intervento effettuato, ove dovrà essere flaggato anche la voce relativa alla vendita.

Infine per le imprese che effettuano l'installazione, il primo controllo delle perdite, la manutenzione o la riparazione e lo smantellamento delle apparecchiature fisse di refrigerazione, delle apparecchiature fisse di condizionamento d'aria, delle pompe di calore fisse, delle apparecchiature fisse di protezione antincendio, delle celle frigorifero degli autocarri e dei rimorchi frigorifero dei commutatori elettrici, qualora debbano registrare dal 24 settembre 2019 i dati previsti dal Decreto in esame e relativi all'attività svolta, si fa presente che la stessa sarà resa operativa entro la fine di agosto o all'inizio di settembre, secondo le modalità operative che saranno similari a quelle previste per i venditori di gas o delle apparecchiature.

Lo stesso vale per la banca dati degli operatori, cioè l'area riservata ai proprietari o altre persone fisiche o giuridiche che esercitano un effettivo controllo sul funzionamento tecnico dei prodotti e delle apparecchiature per consultare o scaricare l'attestato contenente le informazioni relative alle proprie apparecchiature oggetto degli interventi su richiamati.

Si riportano le FAQ pubblicate sul sito **<https://www.ecocamere.it/faqs/bancafgas?from=bd.b>** di maggiore interesse.

*Come faccio ad iscrivermi alla Banca Dati dei venditori?* L'iscrizione viene effettuata tramite il portale [https://bancadati.fgas.it,](https://bancadati.fgas.it/) scegliendo la voce VENDITORI. L'accesso deve essere effettuato mediante dispositivo con firma digitale dotata di certificato di autenticazione o con SPID intestati ad una persona che, da Registro Imprese, risulta persona d'impresa (quindi è riportata sulla visura del Registro Imprese). Per avviare l'iscrizione cliccare sul tasto Accedi all'area riservata. Una volta fatto l'accesso alla scrivania telematica il titolare della firma deve identificarsi come persona d'impresa, scegliendo la funzione "Identifica Impresa" e indicando il codice fiscale dell'impresa: il sistema verifica per quali imprese il titolare della firma figura come persona con cariche. Al primo accesso il rappresentante dell'impresa può delegare un soggetto terzo (anch'esso munito di firma digitale o SPID) ad operare in suo nome. Nella Sezione Anagrafica è necessario indicare il codice fiscale dell'impresa che si intende iscrivere: il sistema recupera tutti i dati dal Registro delle imprese. È necessario inserire esclusivamente le informazioni relative al referente: tale soggetto è colui al quale l'amministrazione indirizzerà le comunicazioni di carattere operativo. Pertanto è consigliabile che sia una persona interna all'impresa. Nella Sezione Punti Vendita è possibile indicare per quali punti vendita verranno comunicati i dati relative alle vendite. I punti vendita vengono recuperati dal Registro delle imprese. Cliccando sulla casella vicino all'indirizzo viene selezionato un punto vendita. Cliccando sulla casella in cima vengono selezionati tutti i punti vendita. Nel caso i punti vendita siano riportati su più pagine è necessario ripetere l'operazione per tutte le pagine. Premendo Aggiungi Selezionati il sistema trasferisce i punti vendita nel riquadro a destra. A questo punto è possibile abilitare ogni punto vendita per la comunicazione dei dati relativi alla vendita di FGAS o di apparecchiature, eventualmente anche specificando se la vendita avviene on line. È possibile effettuare anche un'abilitazione complessiva per tutte le attività e per tutti i punti vendita.

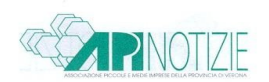

La spunta visibile indica che quel punto vendita è stato abilitato a comunicare le vendite. Completato l'inserimento dei punti vendita è necessario indicare le persone che saranno abilitate a operare sul portale. Ogni venditore potrà scegliere, sulla base della propria organizzazione, se:

- abilitare una o più persone ad operare per un punto vendita;

- abilitare una persona ad operare per più punti vendita;

- abilitare una o più persone ad operare per tutti i punti vendita.

È possibile indicare che un soggetto ha una delega completa sul venditore: in questo caso questo soggetto potrà svolgere tutte le attività per tutti i punti vendita. I dati comunicati potranno essere in qualsiasi momento modificati. Per ogni persona che si intende abilitare vanno comunicati:

- i punti vendita per i quali la persona comunicherà i dati (scelti dall'elenco precedentemente inserito);

- nome cognome codice fiscale e indirizzo mail: a questo indirizzo verranno comunicate le credenziali per l'accesso al sistema;

- il livello delle abilitazioni: tutto significa che la persona potrà svolgere tutte le attività; Consultazione significa che può solo consultare i dati inseriti; inserimento: che può solo inserire i dati; comunicazione che può solo comunicarli; storno che può solo effettuare lo storno.

Barrando tutte le caselle quell'utente può effettuare tutte le operazioni. A conclusione dell'operazione viene proposto un riepilogo che consente all'utente di rivedere i dati inseriti e di modificarli se necessario. La fase successiva è quella del pagamento: vanno versati con le modalità indicate da ciascuna Camera di commercio, diritti di segreteria pari a € 21,00 e imposta di bollo pari a € 16,00. I diritti possono essere sempre pagati con carta di credito o con il circuito IC Conto (che comprende anche Telemaco Pay). Alcune CCIAA consentono anche di effettuare il pagamento con bonifico bancario o versamento in conto corrente postale. Si ricorda che la carta di credito non deve essere necessariamente intestata all'impresa: è possibile indicare il soggetto al quale si vuole intestare la ricevuta di avvenuto pagamento (non ci sarà fattura trattando di importi per diritti di segreteria esenti da IVA). Una volta effettuato il pagamento è possibile ancora modificare i dati inseriti. Se i dati sono corretti è necessario firmare elettronicamente la pratica: la firma può essere effettuata on line (e in questo caso è necessario avere precedentemente installato il programma Ecocerved "smart card manager") oppure scaricando la pratica e firmandola con il proprio software di firma. Firmata la pratica l'utente dovrà trasmetterla cliccando sull'apposito tasto. A conclusione dell'operazione il sistema rende disponibile la pratica firmata, in formato pdf e firmata, nonché la ricevuta di avvenuta presentazione. La pratica sarà in stato "trasmessa. in attesa di accoglimento Camera di commercio". Una volta che la Camera di commercio avrà terminato l'istruttoria con esito positivo, l'utente riceverà all'indirizzo associato alla firma o allo SPID, la notifica di avvenuto accoglimento: accedendo nuovamente all'area riservata potrà scaricare, dalla specifica sezione, la visura completa della posizione.

*Se un installatore è anche venditore deve iscriversi nuovamente?*L'impresa certificata per lo svolgimento di attività di installazione, che svolge anche attività commerciale attraverso propri punti vendita, non dovrà iscriversi nuovamente, in quanto è già iscritta al Registro. Dovrà invece comunicare, con una pratica di "estensione", attraverso quali punti vendita svolge la sua attività. L'impresa certificata che non svolge attività di vendita diretta ma installa apparecchiature precedentemente acquistate, dovrà comunicare invece, al momento della comunicazione dell'installazione che l'apparecchiatura è stata fornita dallo stesso installatore.

*Gli impiantisti che vendono i macchinari che installano devono comunicare le vendite già dal 25 luglio? Le imprese in possesso di certificato per le attività di installazione, riparazione,*

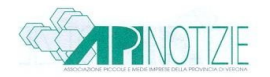

manutenzione, assistenza e smantellamento di apparecchiature fisse di refrigerazione, condizionamento d'aria, pompe di calore fisse, apparecchiature di protezione antincendio contenenti FGAS, che forniscono all'utilizzatore finale dette apparecchiature non ermeticamente sigillate provvedendo anche al servizio di installazione, a decorrere dal 25 settembre 2019, dovranno indicare gli estremi della vendita in sede di comunicazione delle informazioni relative all'installazione come previsto dall'articolo 16 c. 4 del D.P.R. n. 146/2018. L'informazione così trasmessa sarà valida ai fini di quanto previsto dall'articolo 16 c. 3 del citato decreto. Ovviamente gli stessi soggetti, laddove vendano le citate apparecchiature agli utilizzatori finali senza fornire il servizio di installazione, dovranno invece comunicare le informazioni relative alle vendite attraverso la Banca Dati FGAS, a decorrere dal 25 luglio 2019. A questo fine dovranno qualificarsi come venditori, con una pratica, da presentarsi via telematica attraverso la scrivania raggiungibile a partire dal 10 giugno, dal sito bancadati.fgas.it (**<https://bancadati.fgas.it/#!/home>**).

*Come va compilata la sezione relativa alla persona?* In questo riquadro l'utente deve indicare quali persone intende abilitare ad inserire le comunicazioni. Solo le persone indicate disporranno delle credenziali per accedere alle funzioni di comunicazione delle informazioni di vendita. Premere Aggiungi Personale per inserire o modificare il personale che potrà operare per ogni punto vendita. La persona d'impresa che presenta la pratica sarà automaticamente abilitata ad operare su tutti i punti vendita. Inserire, per ogni persona, il codice fiscale, nome e cognome e indirizzo di posta elettronica della persona che potrà essere interna all'impresa ma anche esterna (centro servizi, associazione di categoria ecc). Scegliendo **consultazione** la persona viene abilitata a consultare i dati relativi all'unità locale ma non inserirli: questo può essere utile per operatori che svolgono solo una funzione di controllo ma non di registrazione. Scegliendo **inserimento** la persona è abilitata ad inserire i dati di vendita relativi all'unità ma non a trasmetterli: questo ad esempio è il caso in cui l'inserimento avviene presso ogni punto vendita ma la trasmissione viene effettuata centralmente da un unico soggetto. La persona abilitata alla funzione **comunicazione** potrà trasmettere i dati di vendita alla Banca Dati. La persona abilitata alla funzione **storno** potrà stornare le informazioni contenute in vendite già comunicate. Una persona può essere abilitata ad una o più attività o a tutte le attività. Per indicare che la persona è abilitata ad operare su tutti i punti vendita barrare la casella posta in cima ad ogni colonna Per indicare che la persona è abilitata a svolgere tutte le operazioni barrare la casellina **tutto**. Per indicare che la persona potrà operare solo su uno o più punti vendita, barrare le caselle associate al singolo punto vendita. I soggetti che hanno procura sul venditore hanno automaticamente la possibilità di lavorare pratiche di vendita per tutti i punti vendita. Ripetere l'operazione per ogni persona che si intende abilitare. E 'possibile abilitare più persone a svolgere l'attività su un punto vendita, oppure una singola persona ad operare su più punti vendita. Una volta che l'utente avrà trasmesso la pratica e la Camera di commercio competente l'avrà accolta, le persone indicate riceveranno una mail di notifica delle credenziali rilasciate.

Il Manuale Iscrizione Banca Dati, il Manuale Vendite Fgas e il Manuale Vendite Apparecchiature sono disponibili sul nostro sito [www.apiverona.it.](http://www.apiverona.it/)

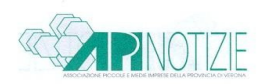

# **ALBO GESTORI RIFIUTI TRASPORTO DEI RIFIUTI INGOMBRANTI, CATEGORIA 2-BIS**

Pubblicata dal Comitato Nazionale Albo Gestori Ambientali la Circolare n. 6 del 10 luglio 2019 recante "*Attribuzione Codice EER 200307. Integrazione Circolare prot. n. 691 del 12 giugno 2013".*

Con tale provvedimento, sulla base delle numerose richieste arrivate alle Sezioni Regionali dalle imprese, è stato ampliato il novero delle attività per le quali è possibile richiedere l'iscrizione, in categoria 2bis: viene inserito anche il CER 20.03.07 (rifiuti ingombranti).

Pertanto sarà possibile iscrivere al trasporto dei propri rifiuti (categoria 2-bis) le imprese non solo per i rifiuti "provenienti da attività del cantiere edile connessa all'attività di costruzione e demolizione", ma anche per rifiuto ingombrante "proveniente da attività di vendita, produzione e montaggio di mobili da cucina, di arredamento in genere e complementi di arredo e simili".

Le Sezioni regionali dovranno riportare nei provvedimenti di iscrizione, di rinnovo dell'iscrizione o di variazione dell'iscrizione - e sul sito web dell'Albo- a fianco del codice Cer, l'annotazione sulla provenienza specifica del rifiuto.

Il testo della Circolare è disponibile sul nostro sito [www.apiverona.it.](http://www.apiverona.it/)

# **AMIANTO PAVIMENTAZIONE CONTENENTE FIBRE DI AMIANTO, NOTA MINISTERO INTERNO**

Pubblicato dal Ministero dell'Interno, Dipartimento Vigili del Fuoco, la Nota n. 9454 del 20.06.2019 recante "Quesito inerente il D.M. 3 agosto 2015 e s.m.i. - criteri di valutazione R ambiente per pavimentazione contenenti fibre di amianto".

Con tale provvedimento, fermo restando il rispetto delle specifiche disposizioni vigenti in tema di amianto presente all'interno degli edifici, vengono fornite ulteriori indicazioni per la valutazione R ambiente (possibilità che l'eventuale incendio all'interno di una specifica attività possa comportare effetti dannosi significativi sull'ambiente) nel caso di pavimenti che nella propria composizione presentano fibre asbestiche.

Con l'occasione viene segnalato che l'allegato tecnico al sopra citato D.M. 3 agosto 2015 è attualmente in fase di revisione.

Il testo della Nota è disponibile sul nostro sito [www.apiverona.it.](http://www.apiverona.it/)

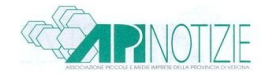

# **VIDIMAZIONE REGISTRI DI CARICO/SCARICO RIFIUTI E FORMULATI DI TRASPORTO RIFIUTI, CCIAA DI VERONA ATTIVATO UN SECONDO SPORTELLO DEDICATO**

La CCIAA di Verona ha attivato da ieri e fino al 14 agosto p.v, salvo proroghe, un secondo Sportello dedicato alla vidimazione dei registri e dei formulari rifiuti. Tale sportello è ubicato al III° piano presso l'Ufficio Albo Imprese Artigiane.

Per la prenotazione il percorso nel portale della CCIAA [www.vr.camcom.it](http://www.vr.camcom.it/) è rimasto invariato, dalla pagina Home – Registri Albi e Certificazioni – Bollatura e vidimazione Libri e registri, cliccando "servizi on line" si apre la schermata che segue:

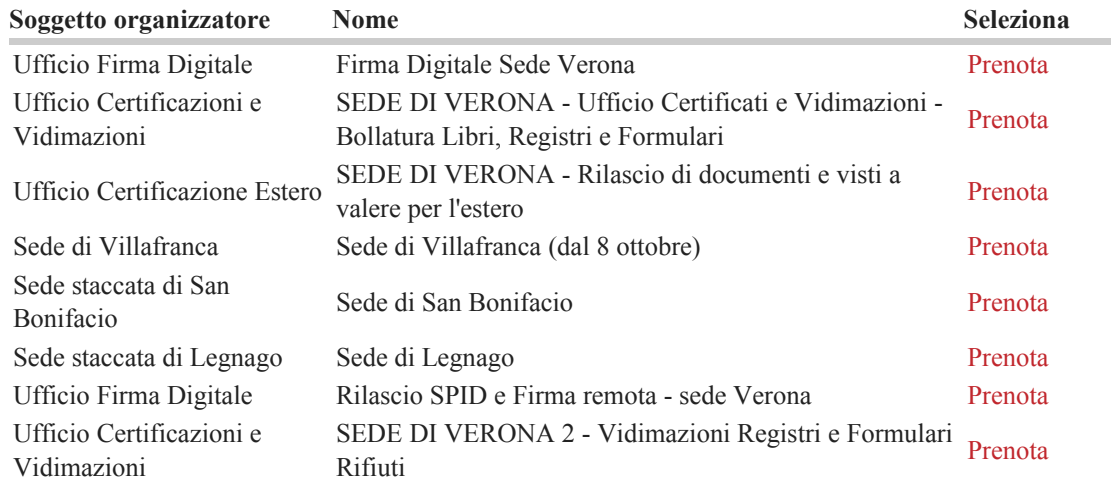

## **AMBIENTE RIDUZIONE DELL'INCIDENZA DI DETERMINATI PRODOTTI DI PLASTICA SULL'AMBIENTE**

Pubblicata sulla Gazzetta Ufficiale Comunità Europea serie L 155 del 12 giugno 2019 la "Direttiva (UE) 2019/904 del Parlamento europeo e del Consiglio, del 5 giugno 2019, sulla riduzione dell'incidenza di determinati prodotti di plastica sull'ambiente".

Di seguito i punti principali contenuti nella Direttiva:

- a partire dal 2025, gli Stati membri dovranno assicurarsi che le bottiglie in PET immesse sul mercato contengano almeno il 25% di plastica riciclata con un obiettivo del 30% al 2030;

- gli schemi di responsabilità estesa del produttore dovranno coprire i costi per le campagne di sensibilizzazione rivolte ai consumatori, i costi della raccolta, trasporto e trattamento dei rifiuti per i prodotti in plastica monouso conferiti nei sistemi pubblici di gestione e i costi di rimozione, trasporto e trattamento dei rifiuti dai prodotti in plastica monouso dispersi nell'ambiente;

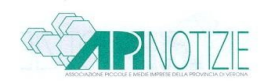

- la previsione di determinati requisiti di etichettatura sui prodotti per il loro corretto conferimento a fine vita e i potenziali impatti negativi sull'ambiente;

- è stato previsto un obiettivo del 77% di raccolta differenziata per le bottiglie al 2025 e del 90% al 2029;

- è prevista la messa al bando dal mercato UE di taluni prodotti in plastica monouso (es. stoviglie, bastoncini cotonati, cannucce, posate, miscelatori, contenitori per alimenti in polistirene espanso, etc.).

In linea generale, gli Stati membri dovranno ora recepire le disposizioni della Direttiva entro il 3 luglio 2021, con alcune eccezioni indicate all'articolo 17. Infatti, gli Stati membri applicano le disposizione necessarie per conformarsi:

- all'articolo 5 (messa al bando di taluni prodotti in plastica monouso) a decorrere dal 3 luglio 2021; - all'articolo 6, paragrafo 1 (obbligo che contenitori per bevande con una capacità fino a tre litri cui tappi e coperchi sono di plastica di essere immesse sul mercato solo se i tappi e i coperchi restano attaccati ai contenitori per la durata dell'uso previsto del prodotto), a decorrere dal 3 luglio 2024;

- all'articolo 7, paragrafo 1 (obblighi di etichettatura dei prodotti in plastica monouso immessi sul mercato), a decorrere dal 3 luglio 2021;

- all'articolo 8 (schemi di responsabilità estesa del produttore) entro il 31 dicembre 2024, ma entro il 5 gennaio 2023 per quanto riguarda i regimi di responsabilità estesa del produttore istituiti prima del 4 luglio 2018 e per quanto riguarda i prodotti di plastica monouso elencati nella parte E, sezione III, dell'allegato (Prodotti del tabacco con filtri e filtri commercializzati in combinazione con i prodotti del tabacco).

La Direttiva è disponibile sul nostro sito [www.apiverona.it.](http://www.apiverona.it/)

## **FERTILIZZANTI AGGIORNAMENTO NORMATIVA**

Pubblicato sulla Gazzetta Ufficiale della Comunità Europea serie L del 25 giugno 2019 n. 170 il Regolamento UE del 5 giugno 2019 n. 1009 che stabilisce norme relative alla messa a disposizione sul mercato di prodotti fertilizzanti dell'UE, che modifica i regolamenti (CE) n. 1069/2009 e (CE) n. 1107/2009 e che abroga il Regolamento (CE) n. 2003/2003.

Con tale Regolamento, che si applica a decorrere dal 16 luglio 2022, la Commissione Europea modifica la normativa che regolamenta i sottoprodotti di origine animale e i prodotti derivati non destinati al consumo umano, le disposizioni relative alla produzione dei fertilizzanti organici e degli ammendanti derivanti da detti sottoprodotti.

In particolare ha ricompreso nelle disposizioni che prevedono la possibilità di poter determinare un punto finale nella catena di fabbricazione oltre al quale i sottoprodotti di origine animale non sono più soggetti a dette prescrizioni, anche i fertilizzanti organici e gli ammendanti derivanti da detti sottoprodotti. L'esclusione in questione dovrà essere prevista con apposito atto delegato.

Il testo del Regolamento UE è disponibile sul nostro sito [www.apiverona.it.](http://www.apiverona.it/)

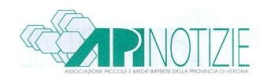

## **FERTILIZZANTI AGGIORNAMENTO NORMATIVA**

Pubblicato sulla Gazzetta Ufficiale del 5 giugno 2019 n. 130 il D.M. del Ministero delle Politiche Agricole, Alimentari, Forestali e del Turismo 26 marzo 2019 recante "Aggiornamento degli allegati 2, 6 e 7 al Decreto Legislativo 29 aprile 2010, n. 75 recante: «Riordino e revisione della disciplina in materia di fertilizzanti, a norma dell'articolo 13 della Legge 7 luglio 2009, n. 88».

Con tale decreto, in vigore dal 6 giugno u.s., viene aggiornata la normativa nazionale che ha previsto il riordino e la revisione della disciplina dei fertilizzanti, le disposizioni relative agli ammendanti e ai prodotti ad azione specifica.

Pubblicato inoltre sulla Gazzetta Ufficiale della UE serie L n. 170 del 25 giugno 2019 il Regolamento (UE) 2019/1009 del Parlamento Europeo e del Consiglio del 5 giugno 2019 che stabilisce norme relative alla messa a disposizione sul mercato di prodotti fertilizzanti dell'UE, che modifica i Regolamenti (CE) n. 1069/2009 e (CE) n. 1107/2009 e che abroga il Regolamento (CE) n. 2003/2003.

Il Regolamento entra in vigore il prossimo 16 luglio 2019 e si applica a partire dal 16 luglio 2022, data in cui sarà abrogato il Reg. CE 2003/03.

Il presente regolamento, che modifica le regole per il commercio dei fertilizzanti, non si applica: a) ai sottoprodotti di origine animale o prodotti derivati che sono soggetti alle prescrizioni del regolamento (CE) n. 1069/2009 quando sono messi a disposizione sul mercato; b) ai prodotti fitosanitari rientranti nell'ambito di applicazione del regolamento (CE) n. 1107/2009.

Il testo del D.M. e del Regolamento sono disponibili sul nostro sito [www.apiverona.it.](http://www.apiverona.it/)

## **SICUREZZA LAVORO TRABATTELLI, QUADERNO TECNICO INAIL**

*Fonte [www.inail.it](http://www.inail.it/)*

Si segnala la pubblicazione a cura del Dipartimento innovazioni tecnologiche e sicurezza degli impianti, prodotti e insediamenti antropici dell'INAIL di un quaderno tecnico relativo ai Trabatelli.

Obiettivo dei Quaderni Tecnici è accrescere il livello di sicurezza nei cantieri temporanei o mobili. Forniscono informative basate su leggi, circolari, norme tecniche specifiche e linee guida utili a individuare e perfezionare metodologie operative per il miglioramento delle misure di prevenzione contro i rischi professionali.

I Quaderni sono rivolti a coloro che operano nell'ambito dei cantieri temporanei o mobili rappresentando un agile strumento sia per l'informazione e la formazione dei lavoratori sia per il miglioramento dell'organizzazione delle piccole e medie imprese.

Nella premessa del documento viene ribadito che i trabattelli vengono utilizzati in molteplici attività effettuate nei cantieri temporanei o mobili quando ci sia la necessità di spostarsi rapidamente nel luogo di lavoro e si debbano eseguire attività ad altezze non elevate.

Il datore di lavoro sceglie il trabattello più idoneo alla natura dei lavori da eseguire ed alle

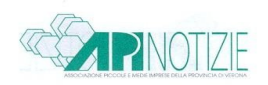

sollecitazioni prevedibili considerando: le dimensioni dell'impalcato, l'altezza massima in base alla presenza o all'assenza di vento, la classe di carico, il tipo di accesso agli impalcati (scala a rampa, scala a gradini, scala a pioli inclinata, scala a pioli verticale), i carichi orizzontali e verticali che possono contribuire a rovesciarlo, le condizioni del terreno, l'uso di stabilizzatori, sporgenze esterne e/o zavorre, la necessità degli ancoraggi.

Il Documento fornisce chiarimenti in merito alla destinazione d'uso, alla loro classificazione in base alle classi di carico, al tipo di accesso agli impalcati, alle condizioni di utilizzo, nonché in merito alla marcatura. Inoltre vengono fornite indicazioni essenziali per la scelta, il montaggio, l'uso e lo smontaggio e per la manutenzione.

Dal nostro sito [www.apiverona.it](http://www.apiverona.it/) si può accedere direttamente al link del documento.

## **SICUREZZA LAVORO MALATTIE PROFESSIONALI, MALPROF, APPROFONDIMENTO INAIL, SCHEDE**

## **Fonte [www.inail.it](http://www.inail.it/)**

INAIL, attraverso il sistema di sorveglianza nazionale delle malattie professionali "MalProf", ha pubblicato due schede informative su: "Tumori professionali" e "Ipocausia da rumore".

Il Sistema di sorveglianza nazionale MalProf, nato nel 1999 come progetto di ricerca e attualmente inserito nel Piano nazionale di prevenzione, è finalizzato a studiare le relazioni tra le malattie segnalate e le attività svolte dai lavoratori.

Le Schede informative pubblicate sul portale Inail analizzano le principali patologie professionali al fine di individuare i fattori di rischio per la salute e le misure preventive per ridurne l'incidenza, anche con approfondimenti per specifici settori di attività economica.

Le Schede sono disponibili sul nostro sito [www.apiverona.it.](http://www.apiverona.it/)

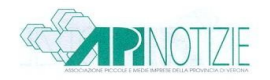

# **AMBIENTE/CAM CRITERI AMBIENTALI MINIMI, AGGIORNAMENTO**

Pubblicato sulla Gazzetta Ufficiale n. 167 del 18 luglio 2019 il D.M. Ministero Ambiente 3 luglio 2019 recante "Modifica dell'Allegato 1 del Decreto 11 gennaio 2017 concernente i criteri ambientali minimi per la fornitura e il servizio di noleggio di arredi per interni".

Il provvedimento modifica l'Allegato 1 del D.M. 11 gennaio 2017 concernente i criteri ambientali minimi per la fornitura e il servizio di noleggio di arredi per interni.

In particolare, viene meno il divieto di placcatura con nickel e cromo esavalente delle parti metalliche presenti nei componenti, parti o materiali usati di arredi interni che potessero venire a contatto diretto e prolungato con la pelle, prevedendo solamente che tali parti non devono essere placcate con cadmio.

Il testo è disponibile sul nostro sito [www.apiverona.it.](http://www.apiverona.it/)

## **SICUREZZA LAVORO CONSIGLI DI PRUDENZA PER LE ONDATE DI CALORE**

Si informa che l'AULSS 9 ha pubblicato sul proprio sito un decalogo e dei consigli di prudenza per le ondate di calore (heat-waves) intese come condizioni meteorologiche estreme che possono verificarsi durante la stagione estiva, caratterizzate da temperature elevate, al di sopra dei valori usuali, che possono durare giorni o settimane.

Queste condizioni diventano particolarmente critiche negli agglomerati urbani per effetto del fenomeno denominato "isola di calore urbano" (urban heat island effect) ma non sono da sottovalutare fenomeni intensi anche nelle aree rurali che come, la scorsa ondata ha generato vittime tra i lavoratori svolgenti attività all'esterno.

Dal nostro sito [www.apiverona.it](http://www.apiverona.it/) si può accedere direttamente al link del Decalogo.

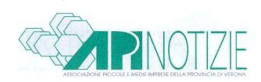

## **GIOCATTOLI AGGIORNAMENTO NORMATIVA**

Pubblicate le seguenti disposizioni in materia di giocattoli:

## **Decisione UE del 22 luglio 2019 n. 1254**

(Gazzetta Ufficiale della Comunità Europea serie L del 23 luglio 2019 n. 195) Con tale provvedimento viene sostituito il riferimento della norma N 71-14:2014+A1:2017 con la

nuova EN 71-14:2018, che prevede i nuovi requisiti generali di sicurezza dei trampolini per uso domestico che dovranno essere applicati a partire dal 22 gennaio 2020.

# **Regolamento UE del 20 giugno 2019 n. 102**

(Gazzetta Ufficiale della Comunità Europea serie L del 25 giugno 2019 n. 169) Con tale provvedimento la Commissione europea ha dettato nuove disposizioni in materia di vigilanza del mercato e di conformità dei prodotti immessi in commercio nel territorio dell'Unione Europea. Il tutto al fine di garantire che nel mercato dell'Unione siano disponibili soltanto prodotti conformi alle pertinenti disposizioni, le quali offrono un livello elevato di protezione degli interessi pubblici, quali la salute e la sicurezza in generale, la salute e la sicurezza sul luogo di lavoro, la tutela dei consumatori, la protezione dell'ambiente, della sicurezza pubblica nonché di qualsivoglia altro interesse pubblico protetto da tale normativa.

Il Regolamento, in vigore il 15 luglio 2019, si applica a partire dal 16 luglio 2021, ad esclusione dele disposizioni relative alla costituzione della "Rete dell'Unione per la conformità dei prodotti", che decorrono a partire dal 1° gennaio 2021. La "Rete dell'Unione per la conformità dei prodotti", ha la finalità di semplificare la vigilanza del mercato nell'Unione, rendendola più efficace mediante la predisposizione di una piattaforma che agevoli il coordinamento e la cooperazione strutturati tra le autorità preposte ai controlli degli Stati membri e la Commissione.

I testi del Regolamento e della Decisione sono disponibili sul nostro sito [www.apiverona.it.](http://www.apiverona.it/)

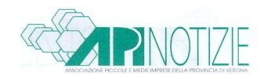

## **CONVENZIONI APINDUSTRIA**

Apindustria Verona, ha ottenuto per Voi le migliori condizioni commerciali, stipulando una pluralità di convenzioni con aziende fornitrici di beni e servizi. Un attento utilizzo delle opportunità offerte, potrà portare ad un risparmio significativo.

Per informazioni contattare: Anna Uberti [a.uberti@apiverona.net](mailto:a.uberti@apiverona.net) - 045 8102001

**ADECCO** - Agenzia per il Lavoro **ALLIANZ** – Welfare e Rischi Aziendali **ANALYSIS SERVICE** – Analisi Ambientali **ARTICOLO 1 SOLUZIONI HR** - Agenzia per il Lavoro **ATEMPO** - Agenzia per il Lavoro **CASA DI CURA SAN FRANCESCO** – Diagnostica e Visite Specialistiche **CDI MANAGER** – Manager a Contratto Temporaneo **CENTRO BERNSTEIN** – Fisioterapia, Wellness e Fitness **CESARO E ASSOCIATI** – Agenzia per il Lavoro **DOLOMITI ENERGIA** - Gas **ECOBAS** – Gruppo di Acquisto Smaltimento Rifiuti **EDENRED ITALIA** – Benefit e Welfare Aziendale **ENI** - Utilizzo di carte di pagamento petrolifere Multicard e Multicard Route **EULER HERMES** – Servizi Assicurativi alle Aziende **EUROTECNICA** – Vendita, Noleggio e Assistenza Macchine per Ufficio **FCA ITALY** – Automobili **FOOD AND SWEET** – Ristorazione, Catering **GENERAZIONE VINCENTE** – Agenzia per il Lavoro **GI GROUP** – Agenzia per il Lavoro **GIRARDI E ASSOCIATI** – Sistemi Elettronici d'Allarme **GREEN SCHOOL** – Scuola di Lingue **GRUPPO ARGENTA** – Ristorazione **INFOR GROUP** – Agenzia per il Lavoro **LIGHTFULL® by Ninfea S.a.s**. - Servizi alle Imprese **LINEA UFFICIO SERVICE** – Cancelleria **MASIERO GOMME** – Sicurezza per la Guida e Noleggio **M & P INGEGNERIA** – Ingegneria Civile, Messa in Sicurezza Sismica

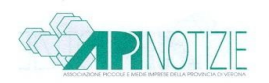

**NEXIVE** – Servizio Postale Privato **NORDEST GROUP** – Leasing Finanziario e Operativo – Noleggio a Lungo Termine **ORIENTA** - Agenzia per il Lavoro **QCOM** – Telecomunicazioni Cybersecurity **SEA Società per Azioni – Esercizi Aeroportuali SPORTING CLUB ARBIZZANO** – Fitness, tennis, nuoto, benessere **STUDIO ESSEPI** – Consulenza e formazione per la sicurezza, qualità e ambiente **TARGET SALUTE** – Poliambulatorio, Medicina del Lavoro **TEMPOR SPA** – Agenzia per il Lavoro **TOMMASI FAMILY ESTATE** – Vino e enoturismo **TRANSALDI** – Consulenze doganali **VERPUL** – Articoli per la pulizia industriale **VIANI ASSICURAZIONI** – Agenzia assicurazioni **VILLA ORMANETO** – Ristorazione ed eventi **ZOSTAN SACE** – Polizze assicurative crediti commerciali